Adobe Photoshop CC 2015 Version 18 Serial Number Free Download [32|64bit]

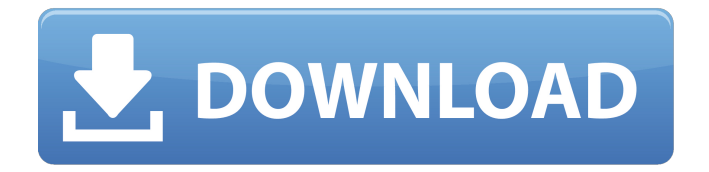

### **Adobe Photoshop CC 2015 Version 18 Crack+ License Key [Win/Mac] [Latest-2022]**

\*\*Adobe\_.\*\* A number of creative software applications from Adobe, including Photoshop The latest version of Photoshop has many features that make it more powerful for photographers, especially digital wedding photographers. It is a professional tool that really is made for professionals. For more information on Photoshop, as well as getting started, check out the DVD that came with the software. As a photographer, one of the greatest things you can do is learn how to use this powerful tool with various image editing techniques. \*\* Pixelmator .\*\* An open source Photoshop clone. A Macintosh program that is available free of charge at pixelmator.com. Pixelmator is a lot like Adobe Photoshop, but has fewer features and lacks some of the advanced features. It is easy to use and has the same layer-based system as Photoshop. It is considered a good alternative if you need to edit images offline. \*\* Illustrator .\*\* Adobe's vector graphics program. It is popular among designers. \*\*\_InDesign\_.\*\* Adobe's page layout program. It has very advanced features for web design, such as integrating font management and HTML and CSS coding directly into the program. \*\* Flash .\*\* Adobe's program for multimedia presentations.  $#$  \*\*Wedding Photography Checklist<sup>\*\*</sup> With that in mind, here is a checklist for the most common types of photography that your average wedding photographer would encounter.  $#$ # \*\*General Photography\*\* You'll be asked to shoot a variety of photos at your wedding: formal portraits, "first look" (bridesmaid or groomsmen first impressions), posed shots of the wedding party and the bride and groom on the wedding day. You'll also be asked to shoot shots like the portraits of the bridal party or guests entering the reception and a church ceremony. It is assumed that you're comfortable shooting fashion portraits, but for most photographers, the advantage of a bridal session is that it's a good opportunity to get a lot of different shots. Try shooting the bride first as she walks down the aisle, then turn and shoot as the groomsmen carry her down the aisle, or shoot the bride with her parents and the two of them together at the church ceremony, for example. ## \*\*Capture Bridal Portraits\*\* These are the standard portraits of the bride and the groom, including boudoir style portraits and shots of the couple standing in front of

### **Adobe Photoshop CC 2015 Version 18 Crack+**

You can edit and manipulate the pictures, create collages, do some basic editing on images and much more. In this article, we'll be learning about various Photoshop tools and features to create awesome images. After watching this video, you'll get to know each and everything about Photoshop in 30 minutes. The tutorial starts from the basic beginners tools and progresses on to more complex tools to create amazing images. Before we begin, let's have a look at some of the Photoshop Elements features. 1. Import and Export import images Elements can import pictures from your computer, memory card and even the internet. You can view the different formats and sizes before importing it into Elements. The resolution, bitdepth, file-type and size of the image determines the format you can import. Photoshop Elements can import most popular graphic formats like PSD, JPEG, TIFF, PNG, and GIF. exports images Elements can create different sized images and save them into the different formats. You can resize an image, add titles, captions and other features to enhance your images and make them look amazing. 2. Merge Layers merge layers Merging or copying layers will allow you to create new images with more advanced features. When merging or copying layers, you don't have to leave each layer behind separately. You can simply move the layers to the new file that you want and fix all the changes. Merging or copying layers is one of the easiest ways to improve your images. 3. Adjust Brush Tool adjust brush size The Brush tool lets you edit the image while you're painting. The brush size controls the size of the brush. Press R to scale the brush and press S to shrink the brush size. You can also control the brush size by using the Brush size slider. adjust brush size 4. Crop tool crop tool The Crop tool lets you select the part of the image you want to copy or paste. You can select the rectangle, circle or any other shape around the image area to crop it. crop tool 5. Pen tool pen tool The Pen tool lets you draw a path around an area of the image to create a selection. You can select the point size, the width and height of the rectangle as well as the Opacity of the lines. You can also create custom shapes 9b3c6dd9d5

# **Adobe Photoshop CC 2015 Version 18 Crack+ Free Download**

Q: Redirect from www.site.com/folder/\* to www.site.com I am having this redirect set up in my.htaccess file to redirect www.site.com/folder/\* to www.site.com # Redirect root folder to www.site.com RewriteEngine On RewriteCond %{HTTP\_HOST} ^www\.site\.com RewriteRule  $(*)$  [R=301,L] But it is throwing a redirect loop error. How can I fix this redirect loop issue? A: The problem is that the pattern you're matching is capturing the www.site.com part and redirecting the request back onto itself as a permanent redirect. You need to make the %{HTTP\_HOST} conditional so that only requests for the www.site.com path are matched. # Only redirect a request for the www.site.com # domain name, NOT any other path, not request parameters RewriteCond %{HTTP\_HOST} ^www\.(.+)\$ RewriteRule ( $\cdot$ \*) [R=301,L] # The non-www to www redirect happens last. # The purpose of this rule is to redirect the www version of a subdomain to the non-www version of the domain. RewriteCond %{HTTP\_HOST}!^www\. RewriteCond %{HTTP\_HOST} ^(.+)\$ RewriteRule ^(.\*)\$ [R=301,L,QSA] function (err, output) { expect(err).not.to.exist()

expect(output).to.eql(expect.stringContaining('Docker.setup'))

expect(output).to.eql(expect.stringContaining('WARNING: Azure is not supported in this version')) done() }) it('should fail due to Azure is not supported in this version', function (done) {

### **What's New in the?**

Q: Passing array of images as list from html to flask I am very new to flask and python I am having a problem where I want to display a list of images from ajax. When I hit the url, I get the expected response, however, when I hit the url again, it returns the same response. I expect the new images to be displayed. How can I do this? import requests from flask import Flask, jsonify, request, make\_response, request @app.route('/get\_images') def get\_images(): if request.method == 'POST': temp = requests.get('') return jsonify(temp.json()), 200, {'Content-Type': 'application/json'} @app.route('/images/gallery') def images\_gallery(): return requests.get('').json() A: I have found the answer after some testing and found out that this is because of I guess, I didn't understand how ajax works. Once I sent the request, it was just showing what was there already. OK, I want to note this first for the record: The major points of the OAuth 2.0 specification are now past the Draft stage and the IETF is expected to be publishing its final, official version before the end of the year. Implementation libraries have been written. Communication has been done to the spec's defining organization (the OASIS OAuth working group) and there have been an increasing number of implementations in use Let's briefly outline what OAuth is OAuth is an authorization framework for the web. The basic idea of OAuth is that you can authorize users of your app to access a resource on another website. For example, lets say that you want to be able to allow users of your social networking app to sign into their social networking accounts. You can do this by letting them log into your app and sending them a code, which is then sent back to the user's social networking account. Each time you want the user to do something on their social networking account, you ask them

## **System Requirements For Adobe Photoshop CC 2015 Version 18:**

Windows 7, 8, 10 Minimum: OS: Windows 7, 8, 10 Processor: 3.2GHz AMD A10 or equivalent (for HT) Memory: 4GB Graphics: DX11.0 compatible graphics card DirectX: Version 11 Hard Drive: 7GB Sound Card: DirectX 9.0c compatible sound card Network: Broadband Internet connection Additional Notes: Native resolution is 1920x1080 Gamepad Compatible: The game is fully compatible

[https://geto.space/upload/files/2022/07/LhICMAAajA4g8oUYzSYv\\_05\\_0806bb64f141](https://geto.space/upload/files/2022/07/LhICMAAajA4g8oUYzSYv_05_0806bb64f1418759ca0f86253cf3b542_file.pdf) [8759ca0f86253cf3b542\\_file.pdf](https://geto.space/upload/files/2022/07/LhICMAAajA4g8oUYzSYv_05_0806bb64f1418759ca0f86253cf3b542_file.pdf) <https://www.careerfirst.lk/sites/default/files/webform/cv/anjjan490.pdf> [https://mandarinrecruitment.com/system/files/webform/adobe-photoshop-cs4\\_0.pdf](https://mandarinrecruitment.com/system/files/webform/adobe-photoshop-cs4_0.pdf) <https://www.crokergrain.com.au/system/files/webform/Adobe-Photoshop-CS5.pdf> [https://www.pressenterpriseonline.com/sites/default/files/webform/adobe](https://www.pressenterpriseonline.com/sites/default/files/webform/adobe-photoshop-2021-version-2200.pdf)[photoshop-2021-version-2200.pdf](https://www.pressenterpriseonline.com/sites/default/files/webform/adobe-photoshop-2021-version-2200.pdf) <https://tuencanto.com/photoshop-express-crack-mega-free-2022/> [https://playerclub.app/upload/files/2022/07/uYwQEjLOiDCF4W4t9X6k\\_05\\_db578e85](https://playerclub.app/upload/files/2022/07/uYwQEjLOiDCF4W4t9X6k_05_db578e85b858a5b21d234b05216836b7_file.pdf) [b858a5b21d234b05216836b7\\_file.pdf](https://playerclub.app/upload/files/2022/07/uYwQEjLOiDCF4W4t9X6k_05_db578e85b858a5b21d234b05216836b7_file.pdf) <https://aurespectdesoi.be/adobe-photoshop-2022-crack-free-download-2022/> [https://www.flyontario.com/system/files/webform/\[node:nid\]/berrgard652.pdf](https://www.flyontario.com/system/files/webform/[node:nid]/berrgard652.pdf) [https://keephush.net/wp-content/uploads/2022/07/Adobe\\_Photoshop\\_2021\\_Version\\_](https://keephush.net/wp-content/uploads/2022/07/Adobe_Photoshop_2021_Version_2200_keygen_generator___Keygen_Free_Download.pdf) 2200 keygen generator Keygen Free Download.pdf https://philippinesrantsandraves.com/upload/files/2022/07/zFJfg7PN5LZb5Llhi7jg\_05 [\\_0806bb64f1418759ca0f86253cf3b542\\_file.pdf](https://philippinesrantsandraves.com/upload/files/2022/07/zFJfg7PN5LZb5Llhi7jq_05_0806bb64f1418759ca0f86253cf3b542_file.pdf) <https://dickey.dartmouth.edu/system/files/webform/peacvalo224.pdf> [https://www.careerfirst.lk/sites/default/files/webform/cv/Adobe-](https://www.careerfirst.lk/sites/default/files/webform/cv/Adobe-Photoshop-2021-Version-2211.pdf)[Photoshop-2021-Version-2211.pdf](https://www.careerfirst.lk/sites/default/files/webform/cv/Adobe-Photoshop-2021-Version-2211.pdf) [https://www.realvalueproducts.com/sites/realvalueproducts.com/files/webform/phot](https://www.realvalueproducts.com/sites/realvalueproducts.com/files/webform/photoshop-2021-version-2243.pdf) [oshop-2021-version-2243.pdf](https://www.realvalueproducts.com/sites/realvalueproducts.com/files/webform/photoshop-2021-version-2243.pdf) [http://lovelymms.com/photoshop-express-keygen-exe-download-3264bit](http://lovelymms.com/photoshop-express-keygen-exe-download-3264bit-updated-2022/)[updated-2022/](http://lovelymms.com/photoshop-express-keygen-exe-download-3264bit-updated-2022/) [https://www.careerfirst.lk/sites/default/files/webform/cv/Adobe-Photoshop-](https://www.careerfirst.lk/sites/default/files/webform/cv/Adobe-Photoshop-eXpress_1.pdf)

[eXpress\\_1.pdf](https://www.careerfirst.lk/sites/default/files/webform/cv/Adobe-Photoshop-eXpress_1.pdf)

[https://www.caribbeanskillsbank.com/photoshop-2022-version-23-0-1-crack-file-](https://www.caribbeanskillsbank.com/photoshop-2022-version-23-0-1-crack-file-only-free/)

[only-free/](https://www.caribbeanskillsbank.com/photoshop-2022-version-23-0-1-crack-file-only-free/)

[https://poetzinc.com/upload/files/2022/07/grLWaRN1Dr6gwyj8xfLF\\_05\\_db578e85b8](https://poetzinc.com/upload/files/2022/07/grLWaRN1Dr6gwyj8xfLF_05_db578e85b858a5b21d234b05216836b7_file.pdf) [58a5b21d234b05216836b7\\_file.pdf](https://poetzinc.com/upload/files/2022/07/grLWaRN1Dr6gwyj8xfLF_05_db578e85b858a5b21d234b05216836b7_file.pdf)

https://www.ci.carmel.ny.us/sites/g/files/vyhlif371/f/news/02-13-19 - distribution fa [cility\\_plan.pdf](https://www.ci.carmel.ny.us/sites/g/files/vyhlif371/f/news/02-13-19_-_distribution_facility_plan.pdf)

<https://www.careerfirst.lk/sites/default/files/webform/cv/lemooly856.pdf>

[https://chatbook.pk/upload/files/2022/07/juXWZB1EJNfsYh5sqxRw\\_05\\_8d5296db31](https://chatbook.pk/upload/files/2022/07/juXWZB1EJNfsYh5sqxRw_05_8d5296db3111c720885a0807c9996c80_file.pdf) [11c720885a0807c9996c80\\_file.pdf](https://chatbook.pk/upload/files/2022/07/juXWZB1EJNfsYh5sqxRw_05_8d5296db3111c720885a0807c9996c80_file.pdf)

<http://www.essexheritage.org/sites/default/files/mcintiretour.pdf>

https://lll.dlxyjf.com/upload/files/2022/07/NEquFl4aVky5nVaIzXhb\_05\_db578e85b85 [8a5b21d234b05216836b7\\_file.pdf](https://lll.dlxyjf.com/upload/files/2022/07/NEquFl4aVky5nVaJzXhb_05_db578e85b858a5b21d234b05216836b7_file.pdf)

<https://www.colorado.edu/facility/cosinc/system/files/webform/valejazm253.pdf> [https://saintjohnvianneysocials.com/upload/files/2022/07/hXvgmsac1pB7a1znsDgl\\_](https://saintjohnvianneysocials.com/upload/files/2022/07/hXvgmsac1pB7a1znsDgl_05_db578e85b858a5b21d234b05216836b7_file.pdf) [05\\_db578e85b858a5b21d234b05216836b7\\_file.pdf](https://saintjohnvianneysocials.com/upload/files/2022/07/hXvgmsac1pB7a1znsDgl_05_db578e85b858a5b21d234b05216836b7_file.pdf)

[http://deepcarepm.com/wp-content/uploads/2022/07/Photoshop\\_2020.pdf](http://deepcarepm.com/wp-content/uploads/2022/07/Photoshop_2020.pdf) [https://www.petisliberia.com/photoshop-2022-version-23-4-1-mem-patch-lifetime](https://www.petisliberia.com/photoshop-2022-version-23-4-1-mem-patch-lifetime-activation-code-for-windows/)[activation-code-for-windows/](https://www.petisliberia.com/photoshop-2022-version-23-4-1-mem-patch-lifetime-activation-code-for-windows/)

<https://explorerea.com/?p=11404>

[https://emealjobs.nttdata.com/pt-pt/system/files/webform/adobe-photoshop](https://emealjobs.nttdata.com/pt-pt/system/files/webform/adobe-photoshop-cc-2015.pdf)[cc-2015.pdf](https://emealjobs.nttdata.com/pt-pt/system/files/webform/adobe-photoshop-cc-2015.pdf)